# **+ AUTODOC CLUB**

Πώς να αλλάξετε φίλτρα αέρα σε **VW Lupo (5Z1)** - Οδηγίες αντικατάστασης

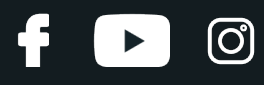

# **ΠΑΡΌΜΟΙΟ ΒΊΝΤΕΟ ΟΔΗΓΙΏΝ**

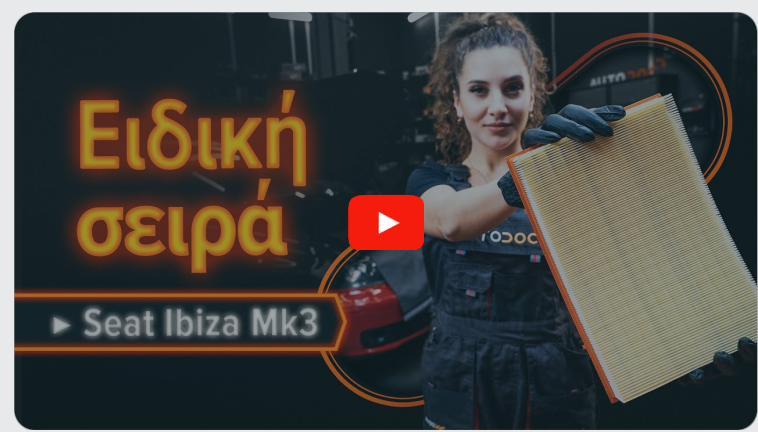

Αυτό το βίντεο δείχνει τη διαδικασία αντικατάστασης παρόμοιου ανταλλακτικού αυτοκινήτου σε άλλο όχημα

# **Σημαντικό!**

Η συγκεκριμένη διαδικασία αντικατάστασης, μπορεί να χρησιμοποιηθεί σε: VW Lupo (5Z1) 1.6

Η διαδικασία ενδέχεται να έχει μικρές διαφορές ανάλογα με το σχεδιασμό του αυτοκινήτου.

Αυτές οι οδηγίες δημιουργήθηκαν βασισμένες στη διαδικασία αντικατάστασης για παρόμοιο ανταλλακτικό αυτοκινήτου σε: SEAT Ibiza III Hatchback (6L) 1.4 16V

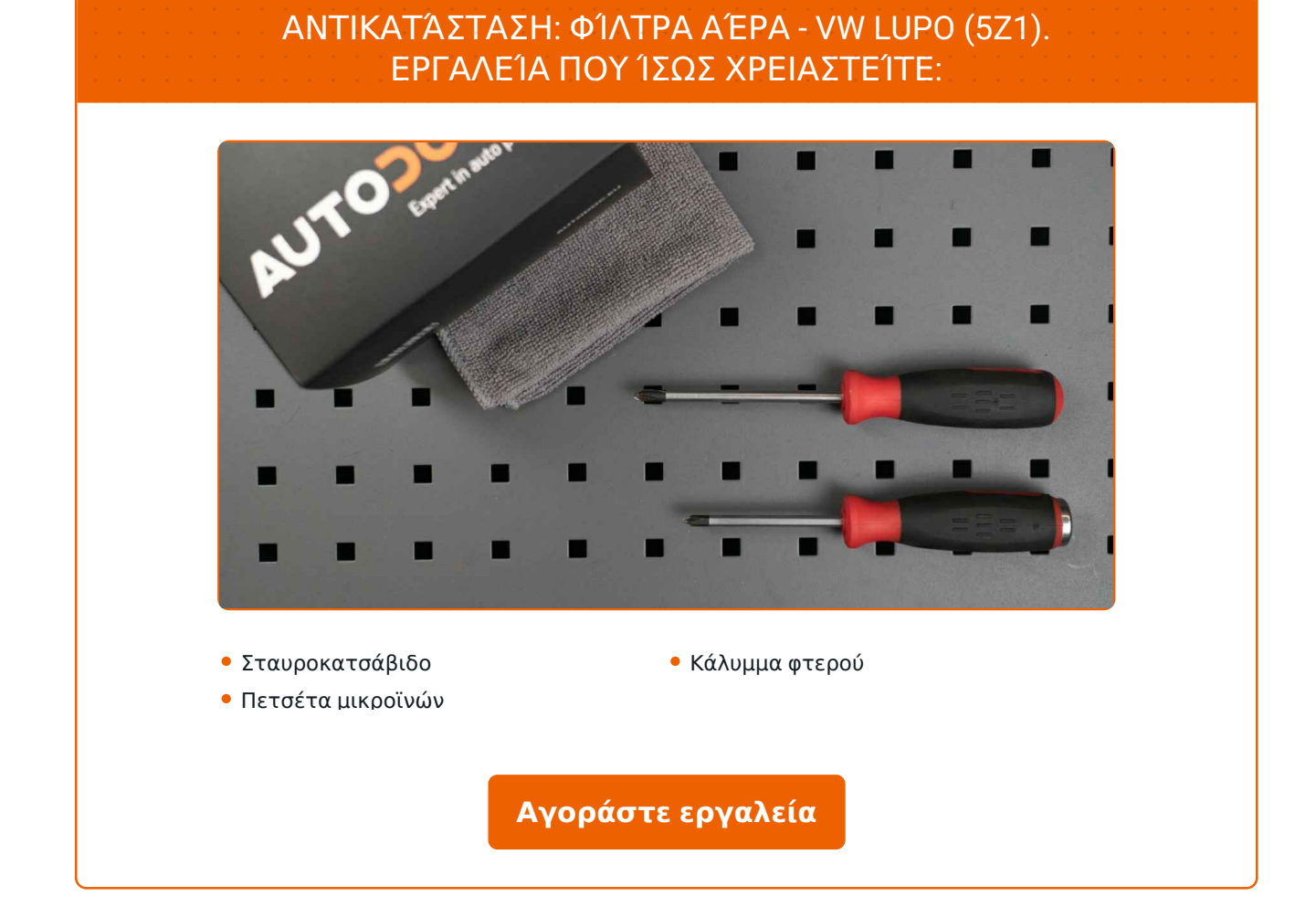

 $\odot$ 

 $\blacktriangleright$ 

£

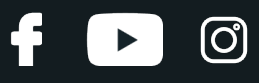

### Αντικατάσταση: φίλτρα αέρα - VW Lupo (5Z1). Οι ειδικοί τoυ AUTODOC συνιστούν:

- Ακολουθήστε τους όρους, τις συστάσεις και τις απαιτήσεις λειτουργίας του τμήματος που ορίζονται από τον κατασκευαστή.
- Παρακαλώ σημειώστε: όλες οι εργασίες στο αυτοκίνητο VW Lupo (5Z1) πρέπει να πραγματοποιηθούν με τον κινητήρα σβηστό.

# **ΚΆΝΤΕ ΤΗΝ ΑΝΤΙΚΑΤΆΣΤΑΣΗ ΜΕ ΤΗΝ ΑΚΌΛΟΥΘΗ ΣΕΙΡΆ:**

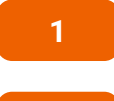

**2**

Ανοίξτε το καπό.

- Χρησιμοποιήστε ένα κάλυμμα προστασίας φτερού, για να μην προκαλέσετε ζημιές στη βαφή και τα πλαστικά τμήματα του αυτοκινήτου.
- **3**

**4**

Στη δεξιά πλευρά, αποσυνδέστε τον σωλήνα της βαλβίδας PCV από το κάλυμμα του κινητήρα.

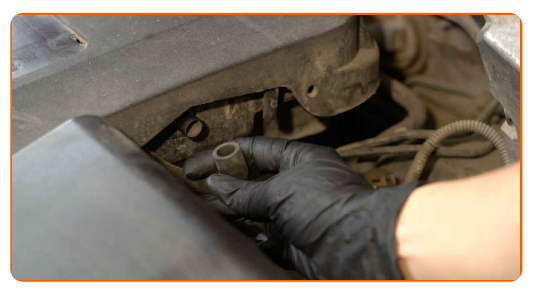

Αιφαιρέστε το κάλυμμα του κινητήρα. Το κουτί του φίλτρου αέρα, εμπεριέχεται στο κάλυμμα του κινητήρα.

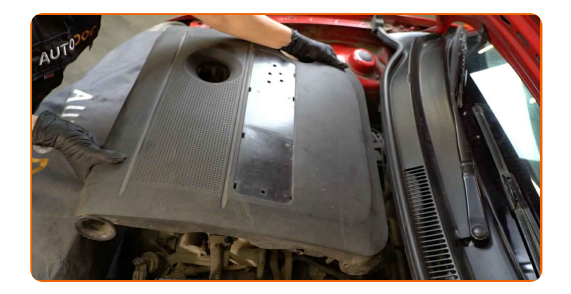

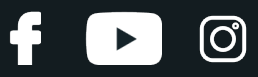

#### Το AUTODOC συνιστά:

Αντικατάσταση: φίλτρα αέρα - VW Lupo (5Z1). Για να αποφύγετε την πρόκληση βλαβών του τμήματος κατά την αφαίρεσή του, μην ασκείτε υπερβολική δύναμη.

**5**

**6**

Καλύψτε την πεταλούδα γκαζιού με μια πετσέτα από μικροΐνες, για να αποτρέψετε την εισαγωγή σκόνης και βρωμιάς στο εσωτερικό του συστήματος.

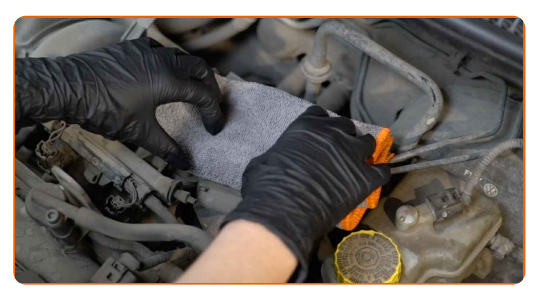

Ξεβιδώστε τις βίδες στερέωσης του καλύμματος του φίλτρου αέρα. Χρησιμοποιήστε ένα σταυροκατσάβιδο.

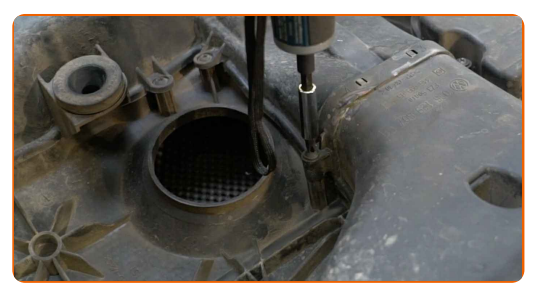

**7**

Βγάλτε το καπάκι του κουτιού του φίλτρου.

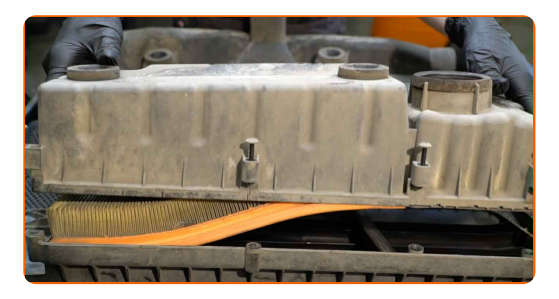

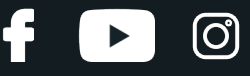

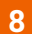

Αφαιρέστε το στοιχείο φιλτραρίσματος από το κουτί του φίλτρου.

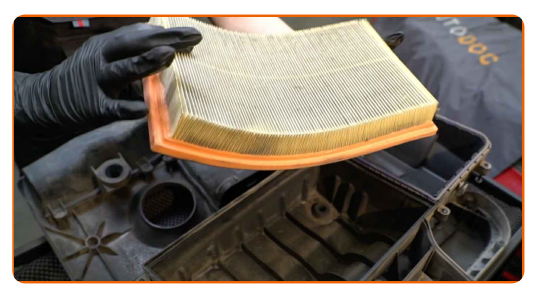

**9**

Καθαρίστε το κάλυμμα και το περίβλημα του φίλτρου αέρα.

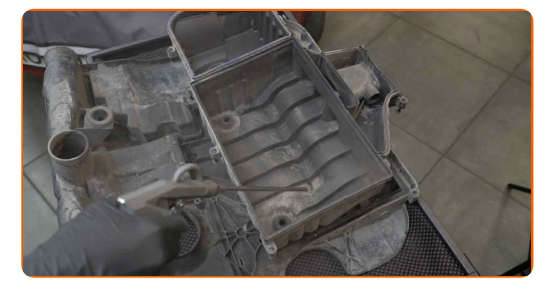

#### Αντικατάσταση: φίλτρα αέρα - VW Lupo (5Z1). Συμβουλή:

Προτού καθαρίσετε το κάλυμμα και το περίβλημα του φίλτρου αέρα, καλύψτε τα μέρη του αεραγωγού, του αισθητήρα ροής μάζας αέρα (εφόσον υπάρχει), καθώς και της πεταλούδας γκαζιού, με ένα καθαρό πανάκι.

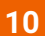

Τοποθετήστε ένα νέο στοιχείο φιλτραρίσματος μέσα στο κουτί του φίλτρου. Σιγουρευτείτε ότι η άκρη του φίλτρου ταιριάζει σφικτά στο περίβλημα.

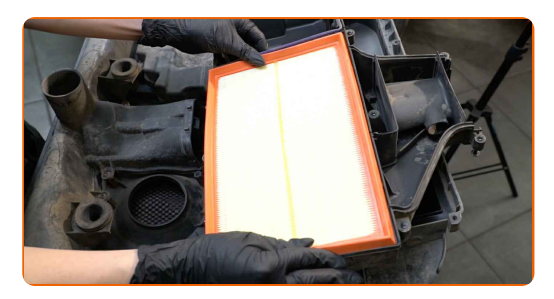

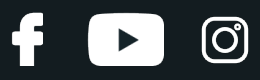

#### Το AUTODOC συνιστά:

- Αντικατάσταση: φίλτρα αέρα VW Lupo (5Z1). Σιγουρευτείτε ότι τοποθετείτε σωστά το στοιχείο φιλτραρίσματος. Αποφύγετε την κακή ευθυγράμμιση.
- Φροντίστε να χρησιμοποιείτε μόνον ποιοτικά φίλτρα.
- Κατά την τοποθέτηση, σιγουρευτείτε ότι θα αποτρέψτε τη διείσδυση σκόνης και βρωμιάς μέσα στο περίβλημα του φίλτρου αέρα.

**11**

Επανατοποθετήστε το καπάκι του φίλτρου αέρα. Σφίξτε το.

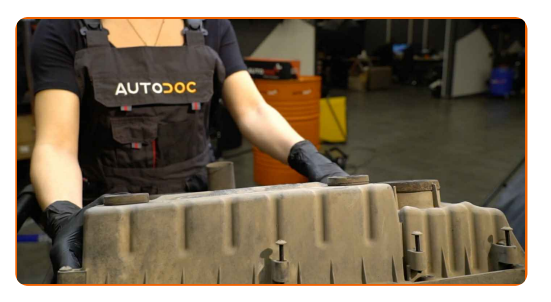

**12**

Βιδώστε τις βίδες στερέωσης του καλύμματος του φίλτρου αέρα. Χρησιμοποιήστε ένα σταυροκατσάβιδο.

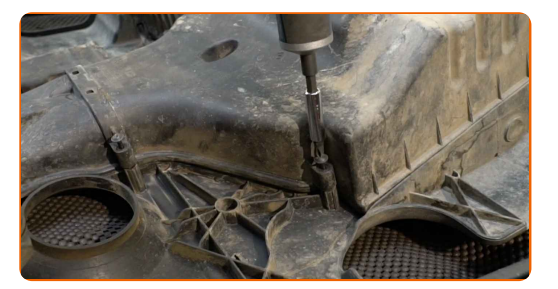

**13**

Αφαιρέστε την πετσέτα από μικροΐνες από την πεταλούδα γκαζιού.

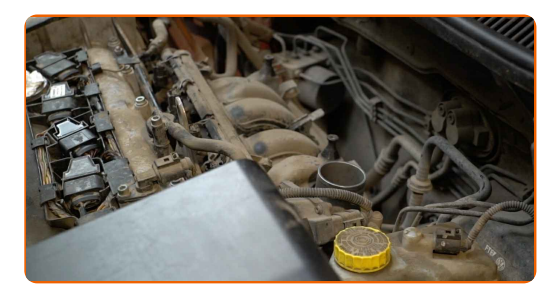

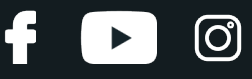

**14**

Τοποθετήστε το κάλυμμα του κινητήρα και ασφαλίστε το. Σιγουρευτείτε ότι θα ακούσετε τον ήχο «κλικ» που υποδεικνύει ότι ασφάλισε στη θέση του.

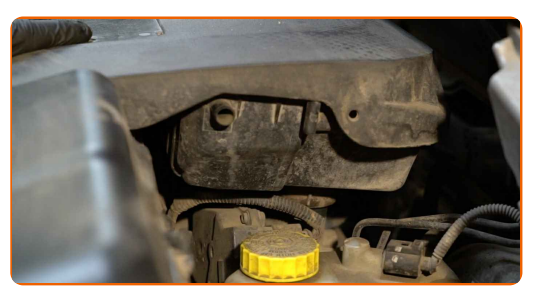

#### Αντικατάσταση: φίλτρα αέρα - VW Lupo (5Z1). To AUTODOC συνιστά:

- Μην εφαρμόσετε υπερβολική δύναμη κατά την τοποθέτηση του τμήματος, για να μην προκαλέσετε ζημιές στα στοιχεία στερέωσης.
- Διασφαλίστε ότι το κάλυμμα του κινητήρα είναι σωστά τοποθετημένο. Δεν θα πρέπει να μετακινείται ως προς τους οδηγούς των στοιχείων στερέωσης και την εισαγωγή αέρα της πεταλούδας του γκαζιού.

**15**

Στη δεξιά πλευρά, συνδέστε το σωλήνάκι της βαλβίδας PCV στο κάλυμμα του κινητήρα.

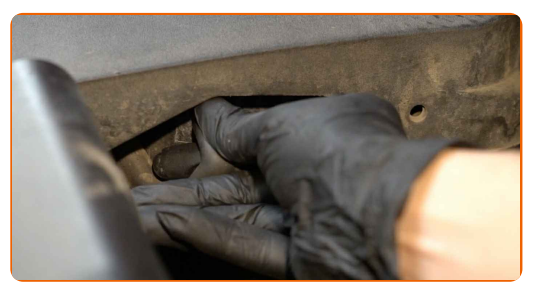

**16**

**17**

Αφαιρέστε το κάλυμμα προστασίας φτερού.

Κλείστε το καπό.

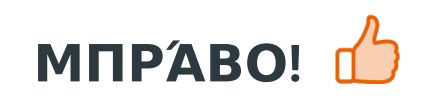

**ΔΕΊΤΕ [ΠΕΡΙΣΣΌΤΕΡΕΣ](https://club.autodoc.gr/manuals/vw/lupo/lupo-5z1?utm_source=club.autodoc.gr&utm_medium=referral&utm_campaign=vote_PDF&utm_term=gr) ΟΔΗΓΙΈΣ**

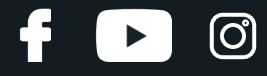

# **AUTODOC — ΚΟΡΥΦΑΊΑ ΠΟΙΌΤΗΤΑ ΚΑΙ ΠΡΟΣΙΤΆ ΑΝΤΑΛΛΑΚΤΙΚΆ ΑΥΤΟΙΝΉΤΩΝ ΣΤΟ ΔΙΑΔΊΚΤΥΟ**

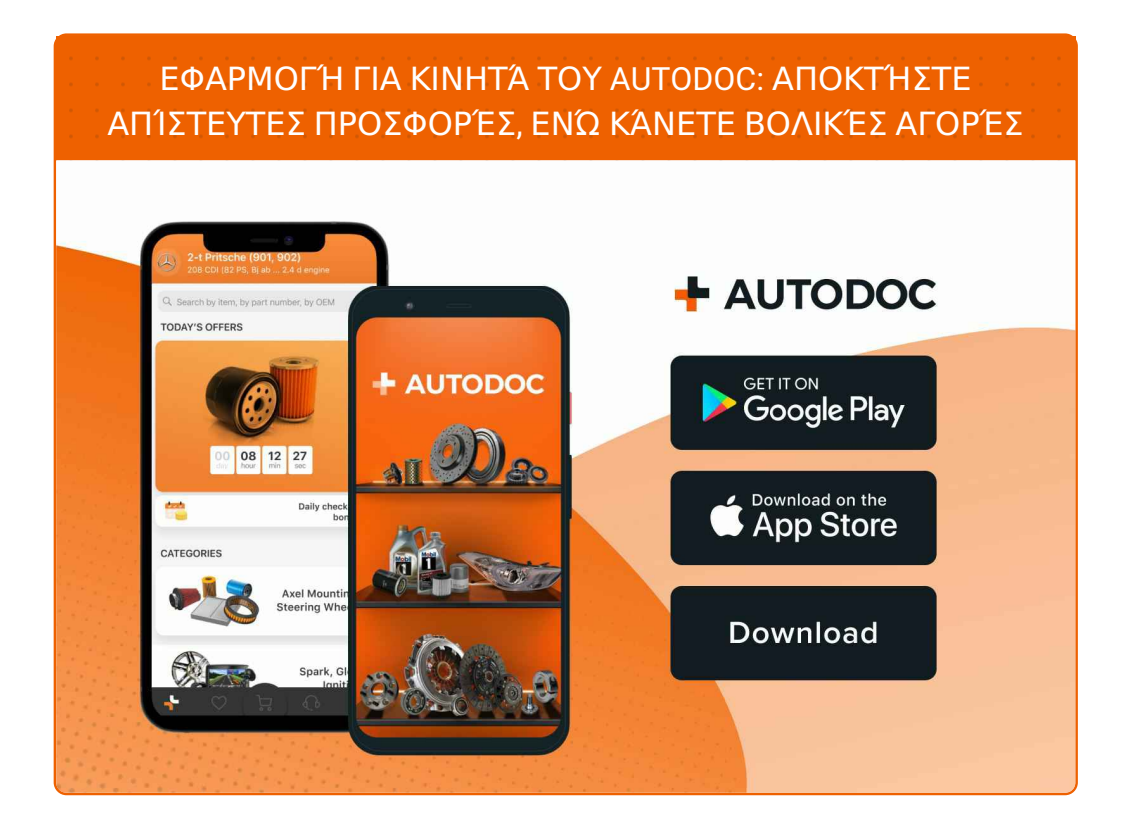

**ΜΙΑ ΑΠΊΣΤΕΥΤΗ ΓΚΆΜΑ [ΑΝΤΑΛΛΑΚΤΙΚΏΝ](https://www.autodoc.gr?utm_source=pdf) ΓΙΑ ΤΟ ΑΥΤΟΚΊΝΗΤΌ ΣΑΣ**

#### **ΦΊΛΤΡΑ ΑΈΡΑ: ΜΙΑ ΕΥΡΕΊΑ [ΠΟΙΚΙΛΊΑ](https://www.autodoc.gr/exartimata-aftokiniton/filtro_aera-10360?utm_source=pdf)**

# **ΔΉΛΩΣΗ ΑΠΟΠΟΊΗΣΗΣ ΕΥΘΎΝΗΣ:**

Το έγγραφο περιέχει μόνο γενικές συστάσεις, οι οποίες μπορεί να σας είναι χρήσιμες όταν εκτελείτε εργασίες επισκευής ή αντικατάστασης. Η AUTODOC δεν ευθύνεται για τυχόν απώλειες, τραυματισμούς, ζημιές σε περιουσία, οι οποίες συμβαίνουν κατά τη διάρκεια της διαδικασίας επισκευής ή αντικατάστασης, λόγω λανθασμένης χρήσης ή παρανόησης των παρεχόμενων πληροφοριών.

H AUTODOC δεν ευθύνεται για πιθανά λάθη και ασάφειες σε αυτόν τον οδηγό. Οι πληροφορίες παρέχονται για ενημερωτικούς σκοπούς και δεν αντικαθιστούν τις συμβουλές ή οδηγίες από ειδικούς.

H AUTODOC δεν ευθύνεται για τη λανθασμένη ή επικίνδυνη χρήση εξοπλισμού, συσκευών, εργαλείων και ανταλλακτικών. Η AUTODOC συνιστά θερμά να είστε προσεκτικοί και να ακολουθείτε τους κανονισμούς ασφαλείας όταν εκτελείτε εργασίες επισκευής ή αντικατάστασης. Να θυμάστε πως η χρήση<br>χαμηλής ποιότητας ανταλλακτικών δεν εγγυάται το σωστό επίπεδο οδικής ασφάλειας.

© Copyright 2023 – Όλα τα περιεχόμενα αυτής της ιστοσελίδας και ειδικότερα τα κείμενα, οι φωτογραφίες και τα γραφικά, προστατεύονται από τους νόμους περί πνευματικής ιδιοκτησίας. Όλα τα δικαιώματα, συμπεριλαμβανομένης της αντιγραφής, της δημοσίευσης, της επιμέλειας και της μετάφρασης, ανήκουν στην AUTODOC SE.